$( )$ Vari speed G7/F7 VS mini V7/J7

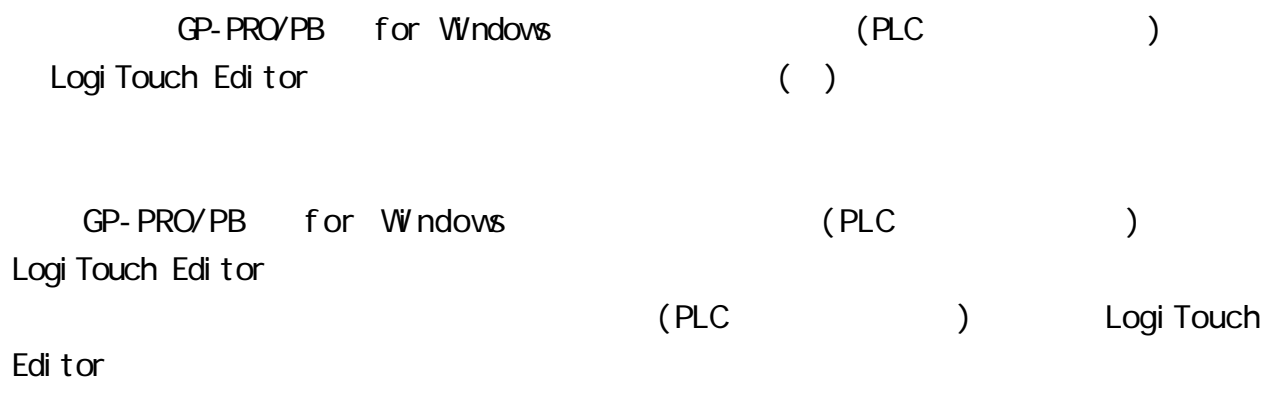

 $CD$ -ROM $CD$  $(QP-PROVPB$  for Windows Ver. 2.1 Logi Touch Editor Ver. 1.0 )  $)$  $CD~ROM$  (VS\_INV.exe) 重要 ( ) PLC( ) [ ]

## 15.4

### 15.4.1

#### GP/GLC/LT

#### Vari speed G7/F7

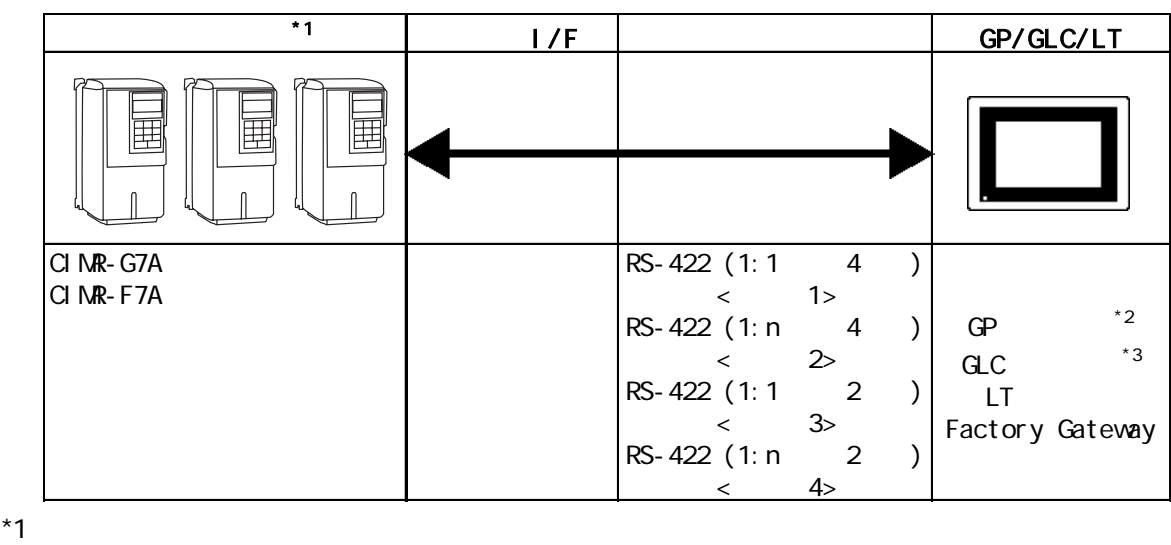

- 
- \*2 GP377 GP70
- $*3$  GLC100

#### VS mini V7/J7

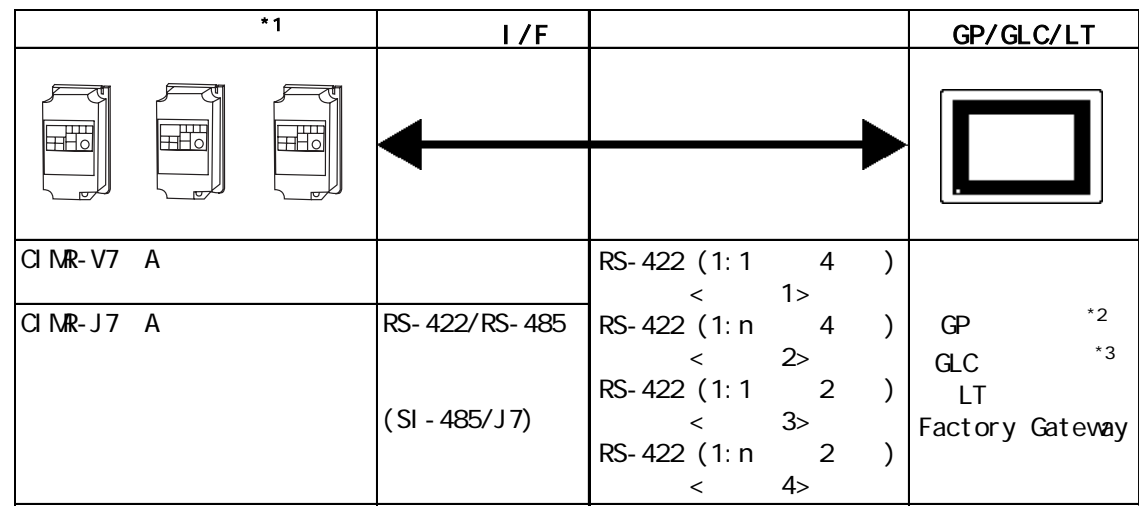

\*1  $\overline{a}$ 

\*2 GP377 GP70

 $*3$  GLC100

 $1:1$ 

Vari speed G7/F7 VS mini V7/J7 GP/GLC/LT 匪 RS-422  $(4$  2  $)$ 

1:  $n$ 

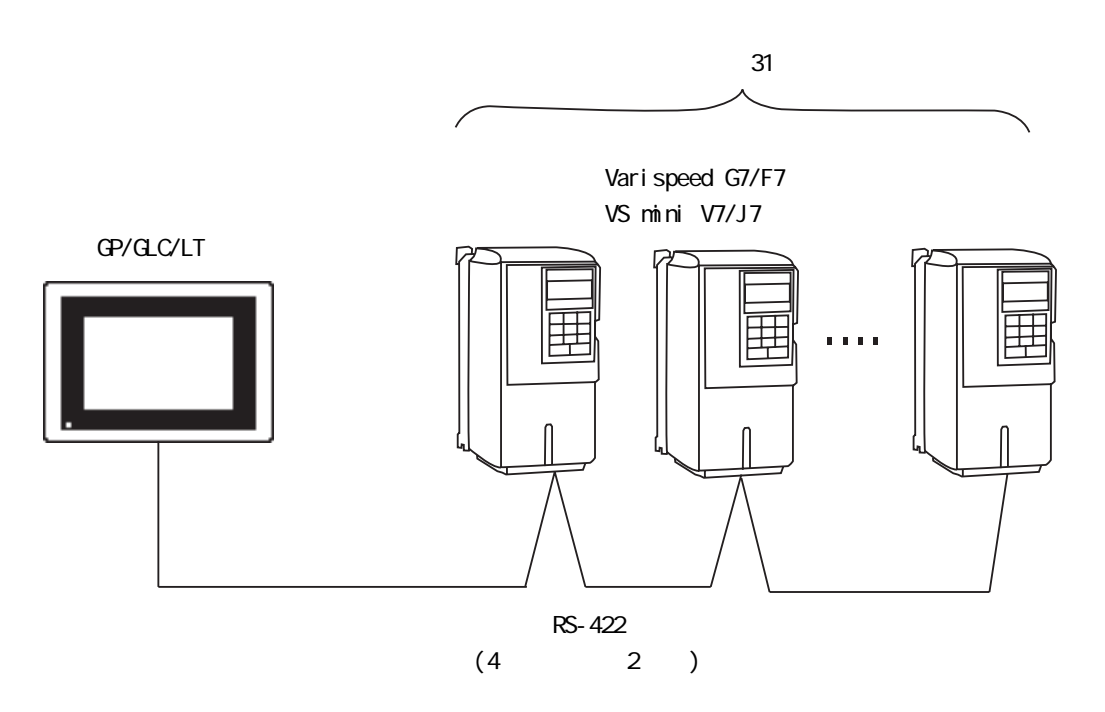

FG D RS-422 500m ・ シールド線の FG接続は、インバータ側のアース端子に行い、GP 1 1:1 RS-422 4  $R$ S-422 GP070-CN10-0

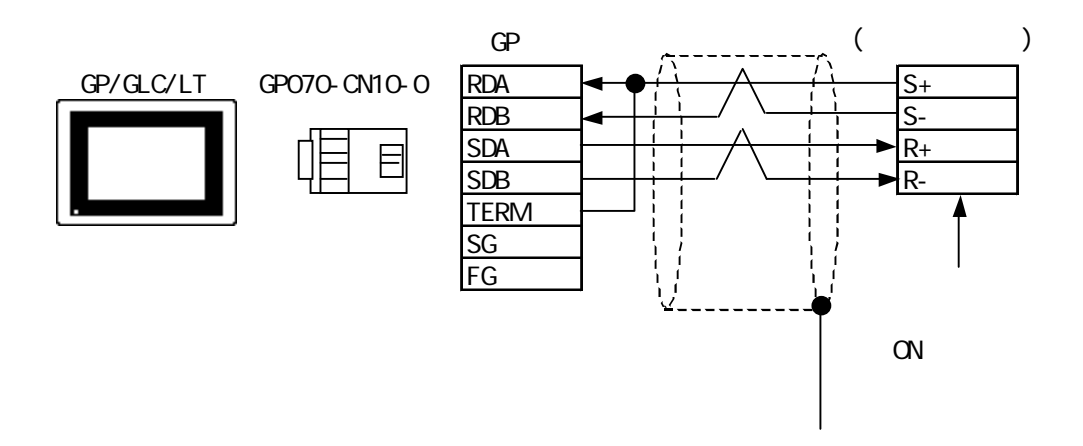

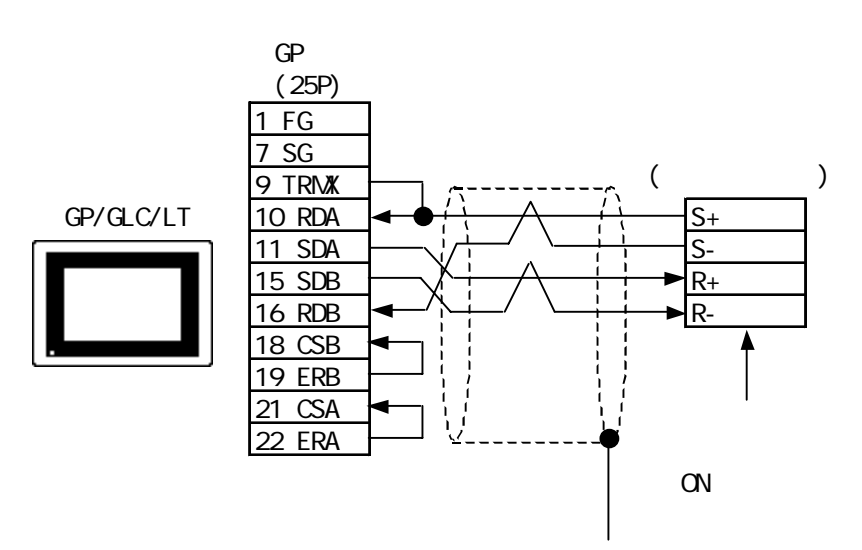

2 1:n RS-422 4

 $R$ S-422 GP070-CN10-0

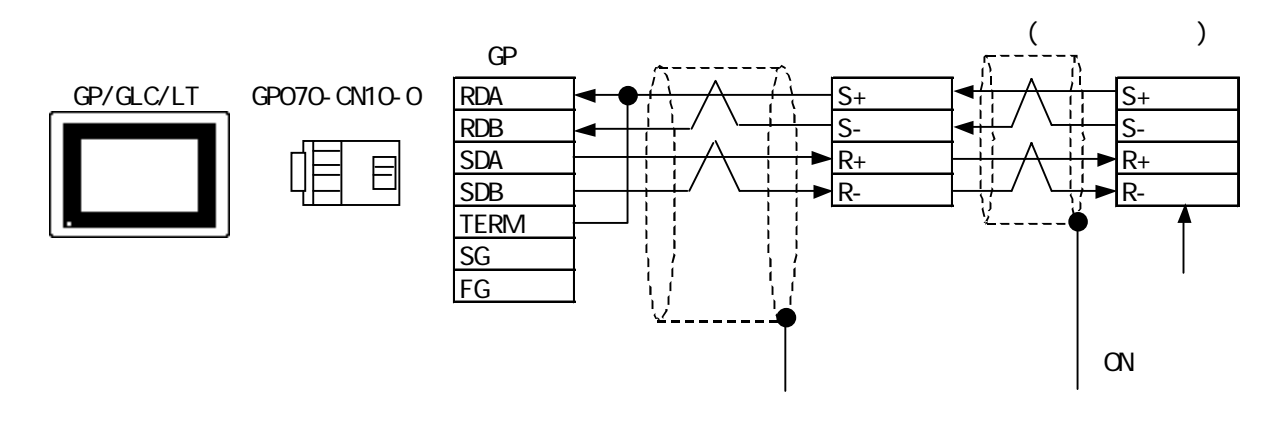

![](_page_6_Figure_5.jpeg)

![](_page_7_Figure_1.jpeg)

![](_page_7_Figure_2.jpeg)

![](_page_7_Figure_3.jpeg)

![](_page_7_Figure_4.jpeg)

![](_page_8_Figure_1.jpeg)

GP/GLC/LT GP070-CN10-0 <u>110 RDA  $\rightarrow$   $\rightarrow$   $\rightarrow$   $\rightarrow$   $\rightarrow$   $\rightarrow$  S+ strategies S+</u>

11 SDA  $\frac{11}{15}$  SDB  $\frac{11}{16}$  PDB  $\frac{11}{16}$  PDB  $\frac{11}{16}$  PDB  $\frac{11}{16}$  PDB  $\frac{11}{16}$  PDB  $\frac{11}{16}$  PDB  $\frac{11}{16}$  PDB  $\frac{11}{16}$  PDB  $\frac{11}{16}$  PDB  $\frac{11}{16}$  PDB  $\frac{11}{16}$  PDB  $\frac{11}{16}$  PDB  $\frac{11$ 

 $\frac{15 \text{ SDB}}{16 \text{ RDB}}$   $\left(\begin{array}{ccc} 1 & 1 & 1 \\ 1 & 1 & 1 \\ 16 \text{ RDB} & 1 & 1 \end{array}\right)$ 

ON

9 TRM<br>10 RDA

16 RDB 18 CSB 19 ERB 21 CSA 22 ERA

 $\Box$ 

 $\Box$ 

Varispeed G7/F7 VS mini V7/J7

![](_page_9_Picture_155.jpeg)

 $N$ b.

\*2 インバータのマニュアルに記載されている、MEMOBUSレジスタ番号を設定してください。イン

![](_page_9_Picture_156.jpeg)

![](_page_9_Picture_157.jpeg)

![](_page_10_Figure_1.jpeg)

![](_page_11_Picture_155.jpeg)

### Vari speed G7/F7

![](_page_11_Picture_156.jpeg)

 $*1$ 

 $*2$  GP/GLC/LT

 $*3$  GP/GLC/LT

VS mini V7/J7

![](_page_11_Picture_157.jpeg)

 $*1$  GP/GLC/LT

 $*2$  GP/GLC/LT

02: \*\*: ## GP

 $**$  that the set of the set of the set of the set of the set of the set of the set of the set of the set of the set of the set of the set of the set of the set of the set of the set of the set of the set of the set of the

![](_page_12_Picture_86.jpeg)

 $\mathbf{2}$   $\mathbf{3}$   $\mathbf{4}$   $\mathbf{5}$   $\mathbf{5}$   $\mathbf{6}$   $\mathbf{7}$   $\mathbf{8}$   $\mathbf{8}$   $\mathbf{7}$   $\mathbf{8}$   $\mathbf{8}$   $\mathbf{8}$   $\mathbf{8}$   $\mathbf{8}$   $\mathbf{8}$   $\mathbf{8}$   $\mathbf{8}$   $\mathbf{8}$   $\mathbf{8}$   $\mathbf{8}$   $\mathbf{8}$   $\mathbf{8}$   $\mathbf{8}$   $\mathbf{$ 

Varispeed G7/F7 VS mini V7/J7

| BROOCO BRO3FF | 8200 |  |
|---------------|------|--|
| BRO400 BRO7FF | 8400 |  |
| BRO800 BROBFF | 8600 |  |
| 0000 03FF     | 0200 |  |
| 0400 07FF     | 0400 |  |
| 0800 OBFF     | 0600 |  |

付録 3 アドレス一括変換表

Varispeed G7/F7 VS mini V7/J7

![](_page_13_Picture_157.jpeg)

 $\mathbf 1$